## ДЕРЖАВНИЙ ЗАКЛАД «ПІВДЕННОУКРАЇНСЬКИЙ НАЦІОНАЛЬНИЙ ПЕДАГОГІЧНИЙ УНІВЕРСИТЕТ імені К. Д. УШИНСЬКОГО»

Кафедра прикладної математики та інформатики

## **МЕТОДИЧНІ РЕКОМЕНДАЦІЇ ДО ПРАКТИЧНИХ ЗАНЯТЬ ТА ОРГАНІЗАЦІЇ САМОСТІЙНОЇ РОБОТИ З НАВЧАЛЬНОЇ ДИСЦИПЛІНИ «ОСНОВИ НАУКОВИХ ДОСЛІДЖЕНЬ»**

## **Статистична обробка результатів педагогічного дослідження**

для здобувачів першого (бакалаврського) рівня вищої освіти спеціальності 014.021 Середня освіта (Англійська мова та література)

**ОДЕСА 2024**

#### **УДК: 378.147**

Рекомендовано до друку вченою радою Державного закладу «Південноукраїнський національний педагогічний університет імені К. Д. Ушинського» протокол від «25» травня 2023 року №

### **РЕЦЕНЗЕНТИ:**

**Гоцульський В. Я.** – завідувач кафедри фізики та астрономії доктор фізикоматематичних наук, професор, завідувач кафедри фізики та астрономії Одеського національного університету імені І. І. Мечникова

**Галіцан О. А.** – кандидат педагогічних наук, доцент, доцент кафедри педагогіки Південноукраїнського національного педагогічного університету імені К. Д. Ушинського

#### **Укладач:**

**Шкатуляк Н. М. –** кандидат фізико-математичних наук, доцент, доцент кафедри прикладної математики та інформатики

Методичні рекомендації до проведення практичних занять та організації самостійної роботи з навчальної дисципліни «Основи наукових досліджень» / укладач Н. М. Шкатуляк – Одеса, Університет Ушинського, 2024. 28 с.

*Методичні рекомендації до практичних занять та організації самостійної роботи з навчальної дисципліни «Основи наукових досліджень» мають на меті допомогти студентам засвоїти теоретичний матеріал та знайти підходи до розв'язування типових задач та завдань з теми «Статистична обробка результатів педагогічного дослідження».*

*В роботі представлено методичні рекомендації щодо розв'язування задач з теми «Статистична обробка результатів педагогічного дослідження» (модуль «Теоретичні та практичні засади основ наукових досліджень»). Наведено алгоритми та приклади розв'язування задач, завдання для самостійної роботи та теоретичні відомості до їх розв'язання.*

*Рекомендовано для здобувачів першого (бакалаврського) рівня вищої освіти спеціальності 014.021 Середня освіта (Англійська мова та література) з метою закріплення, поглиблення й узагальнення знань, одержаних під час навчання.*

# **ЗМІСТ**

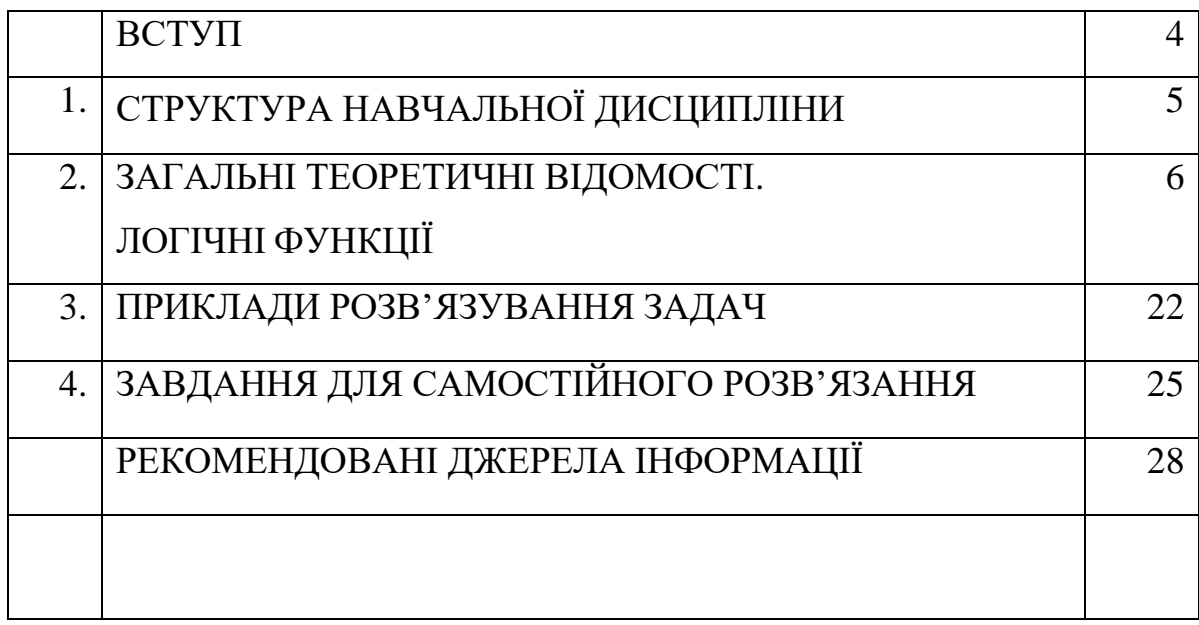

#### **ВСТУП**

У методичних рекомендаціях до практичних занять та організації самостійної роботи з навчальної дисципліни «Основи наукових досліджень» розглянуті питання статистичної обробки результатів педагогічного дослідження. При вивченні цієї теми найбільші труднощі викликають такі питання: основні поняття математичної статистики; основні типи вимірювань у педагогічних дослідженнях; кореляція, статистична обробка результатів педагогічного експерименту.

Представлено поняття, формули і довідкові значення величин, необхідні для розв'язання задач та лабораторних робіт, приведено приклади розв'язання задач, набір задач для самостійного рішення. Методичні рекомендації можуть бути використані також для контролю знань з відповідних розділів інформатики.

В останній час в процесі підготовки здобувачів вищої освіти збільшилась кількість годин на самостійну роботу студентів.

Збільшення обсягу годин на самостійну роботу у навчальних планах дисциплін у закладах вищої освіти дозволяє вдосконалювати практичні вміння студентів та максимально наблизити академічну освіту до майбутньої професійної діяльності. Самостійна робота сприяє розвитку та активізації творчої діяльності студентів і може розглядатися як головний резерв підвищення якості підготовки фахівців.

Дані методичні рекомендації призначені для самостійної роботи і контролю знань по темі «Статистична обробка результатів педагогічного дослідження» навчальної дисципліни «Інформатика» для здобувачів першого (бакалаврського) рівня вищої освіти зі спеціальності «014.021 Середня освіта (Англійська мова та література)» за модулем «Теоретичні та практичні засади основ наукових досліджень». Матеріали методичних рекомендацій сприятимуть осмисленню студентами предмета, завдань і змісту навчальних дисциплін.

## 1. СТРУКТУРА НАВЧАЛЬНОЇ ДИСЦИПЛІНИ

Тема «Статистична обробка результатів педагогічного дослідження» входить до модулю 1 робочої програми ОПП: Середня освіта (Мова і література (англійська)) спеціальності 014.021 Середня освіта (Англійська мова і література).

**Модуль 1. Теоретичні та практичні засади основ наукових досліджень.**

# **Тема 6. Теоретико-методологічні та методико-технологічні засади опрацювання результатів педагогічних досліджень.**

Теоретико-методологічні засади діагностування педагогічних досліджень. Методико-технологічні засади опрацювання результатів педагогічних досліджень. Діагностичні методики вивчення педагогічних явищ. Використання методів математичної статистики для визначення кількісних показників у педагогічних дослідженнях. Методи зведення результатів педагогічних досліджень. Інтерпретація результатів педагогічних досліджень.

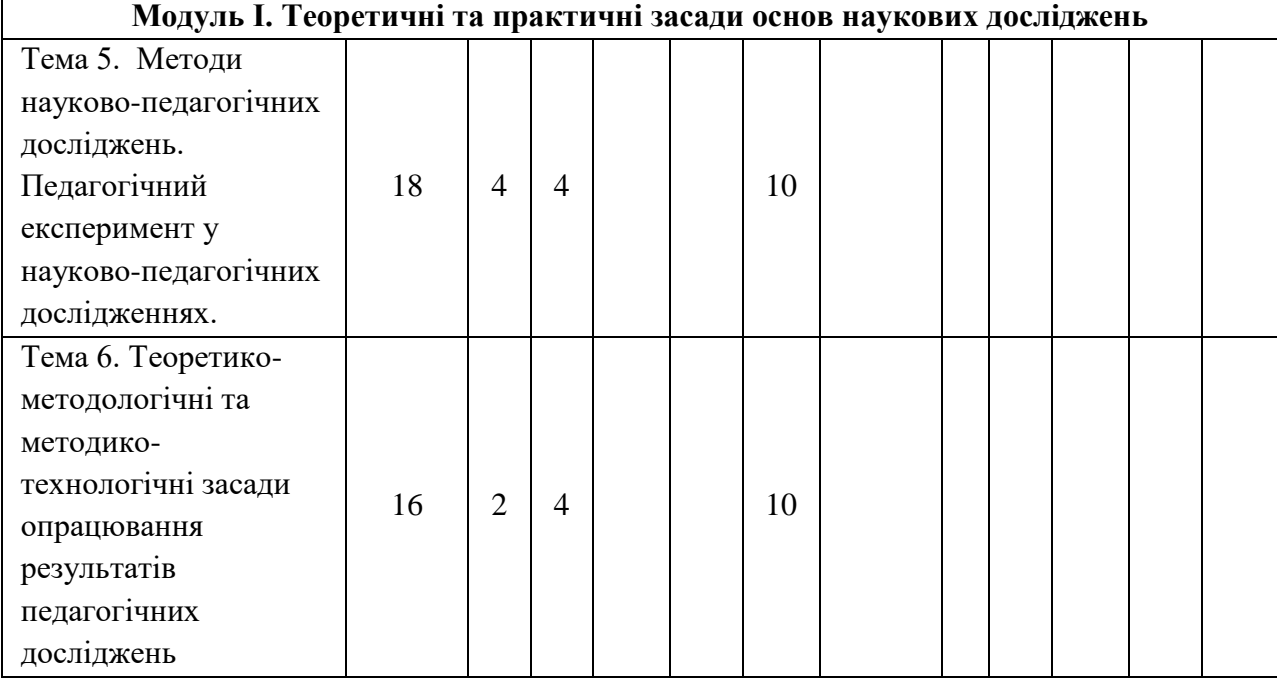

#### **Структура навчальної дисципліни**

### 2. ЗАГАЛЬНІ ТЕОРЕТИЧНІ ВІДОМОСТІ

#### Основні поняття математичної статистики

Ще Леонардо да Вінчі у XV сторіччі написав: «Жодне людське дослідження не може називатися істинною наукою, якщо воно не пройшло через математичні доведення».

Для опрацювання результатів педагогічного дослідження Л.О. Ковальчук у навчальному посібнику «Моделювання науково-педагогічних досліджень» пропонує таку схему (рис. 1):

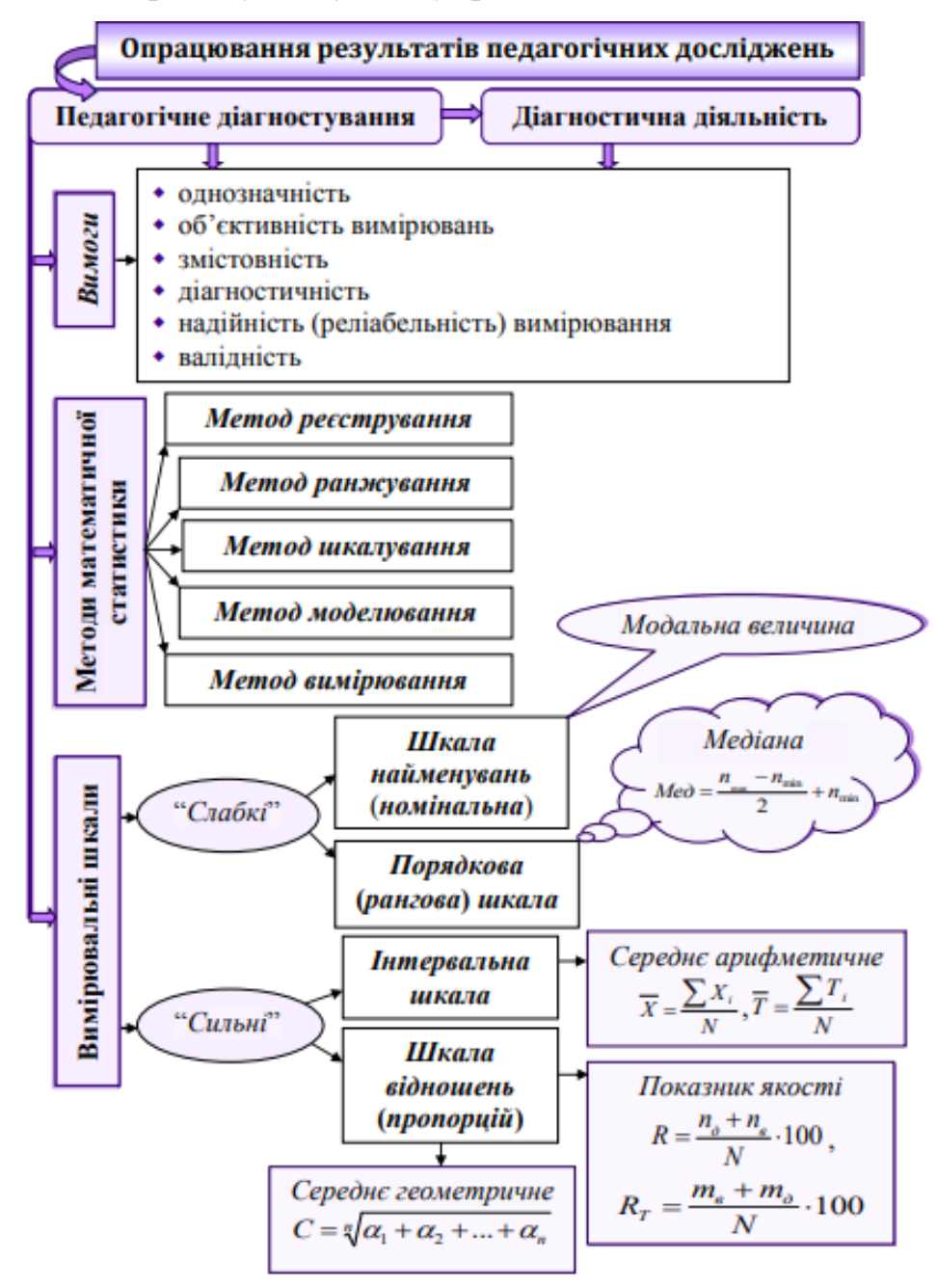

Рис. 1. Опрацювання результатів педагогічного дослідження

При аналізі багатьох педагогічних явищ важливу роль відіграють середні величини. У математичній статистиці є декілька видів середніх величин: середнє арифметичне, медіана, мода. Існує також показники коливання (міри розсіювання): варіаційний розмах, середнє квадратичне відхилення, середнє абсолютне відхилення, дисперсія тощо.

Середнє арифметичне вираховується як частина від поділу суми величин на їх число і вираховується за формулою:

$$
\overline{x} = \frac{x_1 + x_2 + \dots + x_i}{n} = \frac{\sum_{i=1}^n x_i}{n},\tag{1}
$$

де  $\overline{x}$  – середнє арифметичне;  $x_i$  – результати окремих спостережень;  $\sum x_i$  – сума результатів усіх спостережень.

Приклад. Визначити середнє число годин, які щоденно витрачаються студентами на самостійну роботу (у вибірці із 16 осіб) (табл.1).

Таблиця 1

 $i$  | 1 | 2 | 3 | 4 | 5 | 6 | 7 | 8 | 9 | $10$ | $11$ | $12$ | $13$ | $14$ | $15$ | $16$ t | 2,5 | 3,7 | 1,9 | 3,3 | 3,2 | 4,0 | 2,2 | 3,3 | 1,8 | 3 | 2,7 | 2,3 | 3,5 | 4,0 | 3,6 | 3,0

Втрата часу студентами на самостійну роботу

Знаходимо загальну суму часу, який витрачають опитані на самостійну роботу:  $\sum x_i = 48$ 

За формулою (1) знаходимо середнє арифметичне:

$$
\frac{\sum_{i=1}^{n} x_i}{n} = 3
$$

Значно скоротити тривалість часу і уникнути помилок в проведенні підрахунків можна з використанням спеціальних математичних програм (MatLab, MathCad, Mathematica та інші). Однією з доступних кожному і нескладною в користуванні є програма MS Excel [1, 2]. В цій програмі є статистичні функції за допомогою яких можна провести необхідні підрахунки.

Для цього відкриваємо програму MS Excel. Сформуємо таблицю в вихідними параметрами: комірки (А1:В16). У комірці В17 (або в рядку формул записуємо знак =, потім у меню *Формули* вибираємо *Інші функції*, далі *Статичні*, в них – AVERAGE (середнє арифметичне).

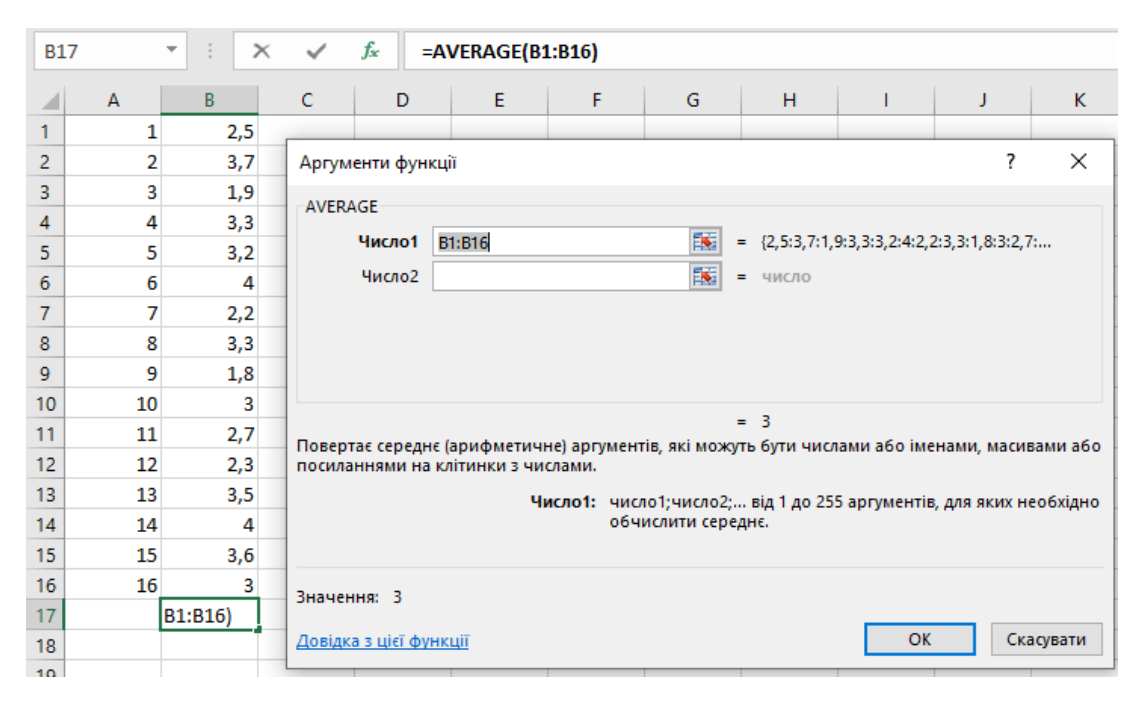

Рис.2.

При обрахуванні середнього арифметичного для згрупованих даних формула має вигляд:

$$
\overline{x} = \frac{x_1 n_1 + x_2 n_2 + \dots + x_i n_i}{n_1 + n_2 + \dots + n_i} = \frac{\sum_{i=1}^n x_i n_i}{n}
$$

де  $n_i$  – частота для *і*-го значення ознаки.

*Медіаною* називається значення досліджуваної ознаки, зліва і справа від якої знаходиться однакова кількість елементів вибірки за шкалою, побудованою за зростанням чи зменшенням чисел (варіаційний ряд). Медіана ділить впорядкований варіаційний ряд на дві рівні по чисельності групи.

Медіану визначають за формулою:

$$
M = \frac{n_{max} - n_{min}}{2} + n_{min} \tag{2}
$$

Приклад. Під час вивчення нової теми з англійської мови студентами першого курсу Володимир запам'ятав 24 нових слова, Василь — 8, Тетяна — 20, Наталя — 11, Андрій – 25, Олена — 16, Катерина -7. Визначте медіану.

Варіаційний ряд:

7, 8, 11, 16, 20, 24, 25.

Медіану розраховуємо за формулою(2):  $M = \frac{25-7}{3}$  $\frac{2^{2}}{2}$  + 7=16.

У статистичних функціях MS Excel існує функція MEDIAN, за допомогою якої можна легко отримати результат обчислення:

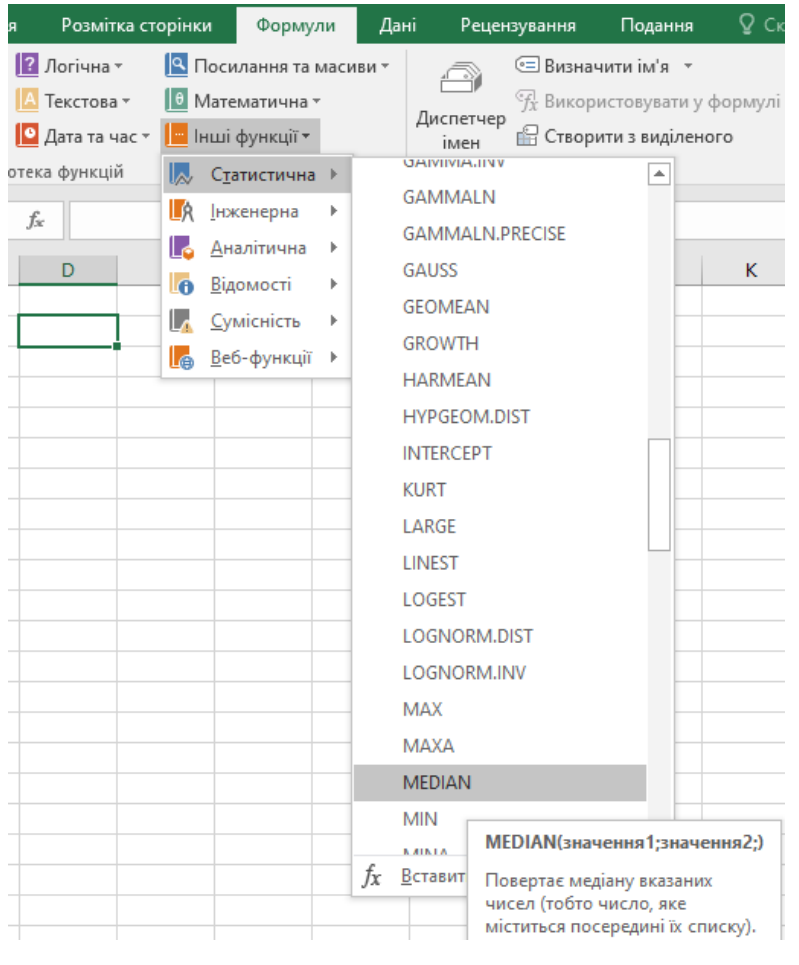

Рис. 2.

Показник якості (*R*) визначають за відсотковим відношенням кількості осіб, які мають достатній  $(n_n)$  та високий  $(n_n)$  рівні розвитку досліджуваної властивості, до загальної кількості осіб (*N*):

$$
R = \frac{n_{\rm B} + n_{\rm A}}{N} \cdot 100\%
$$
 (3)

Приклад. За шкалою відношень охарактеризуйте навчальні досягнення учнів класу, якщо отримано такі результати:

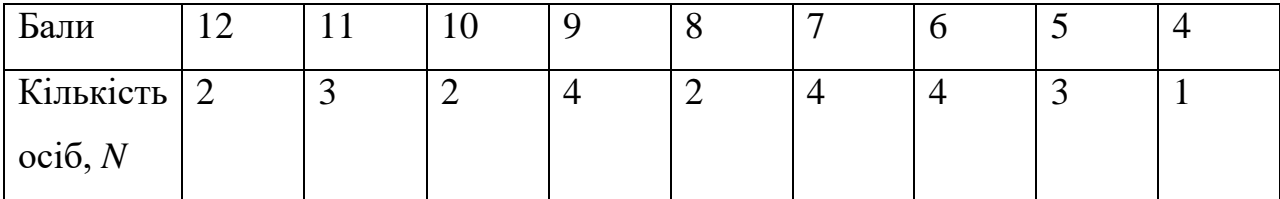

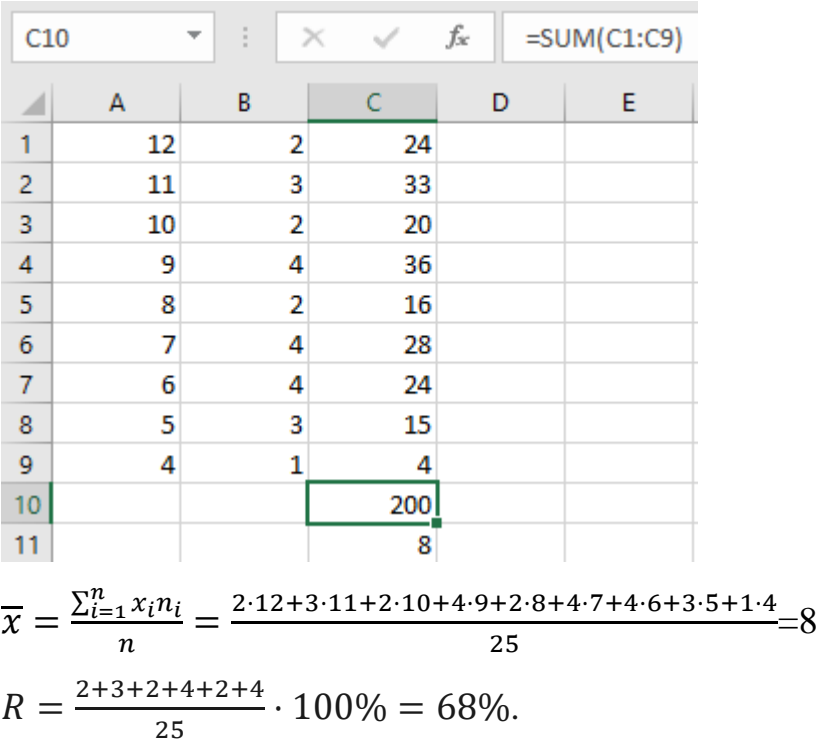

*Модальною величиною, або Модою* у статистиці називають значення ознаки, яке найчастіше зустрічається, і з яким найбільш вірогідно можна зустрітися в серії зареєстрованих спостережень.

У дискретному ряді мода (Mо) – це значення з найбільшою частотою.

Частота (*q*) – число випадків зустріваності, що припадають на кожну групу (варіанту). Варіанта (*b*) — числове значення ознаки, за якою групують дані. В інтервальному ряді (з рівними інтервалами) модальним є клас з найбільшим числом спостережень.

Приклад. На питання анкети: "Вкажіть ступінь володіння англійською мовою" відповіді 600 студентів першого курсу природничих спеціальностей були такими: - володію вільно – 37; - володію достатньо для спілкування – 74; - володію, але відчуваю труднощі при спілкуванні – 275; - розумію важко – 194; - не володію – 30. Цілком очевидно, що типовим значенням у наведеному прикладі є "володію, але відчуваю труднощі при спілкуванні", яке і буде модальним. Таким чином, мода дорівнює 275.

*Дисперсією* називають величину, що дорівнює середньому значенню квадрата відхилень окремих значень ознак від середньої арифметичної величини. Дисперсія ( $\sigma^2$ ) вираховується за формулою:

$$
\sigma^2 = \frac{\sum_{i=1}^{N} (\overline{x} - x_i)^2}{N - 1}
$$
 (4)

11

Приклад. За результатами виконання контрольної роботи з англійської мови студенти отримали такі оцінки: «відмінно» 7 студентів, «добре» - 10 студентів, «задовільно» - 3 студента, «незадовільно» - 2 студента. Обчислити дисперсію оцінок студентів.

Складемо таблицю:

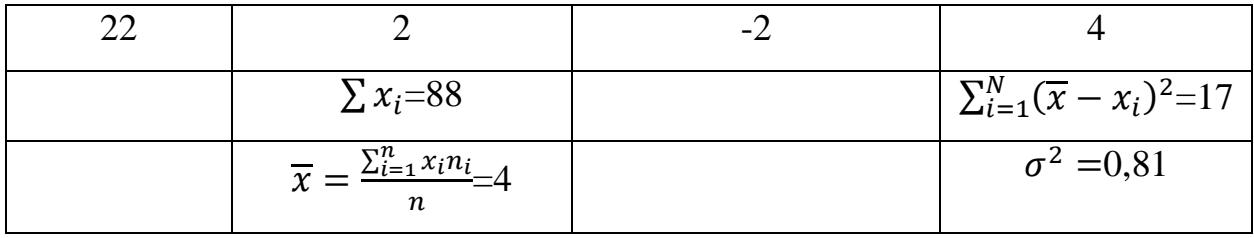

## Зрозуміло, що за допомогою Excel можна заощадити час:

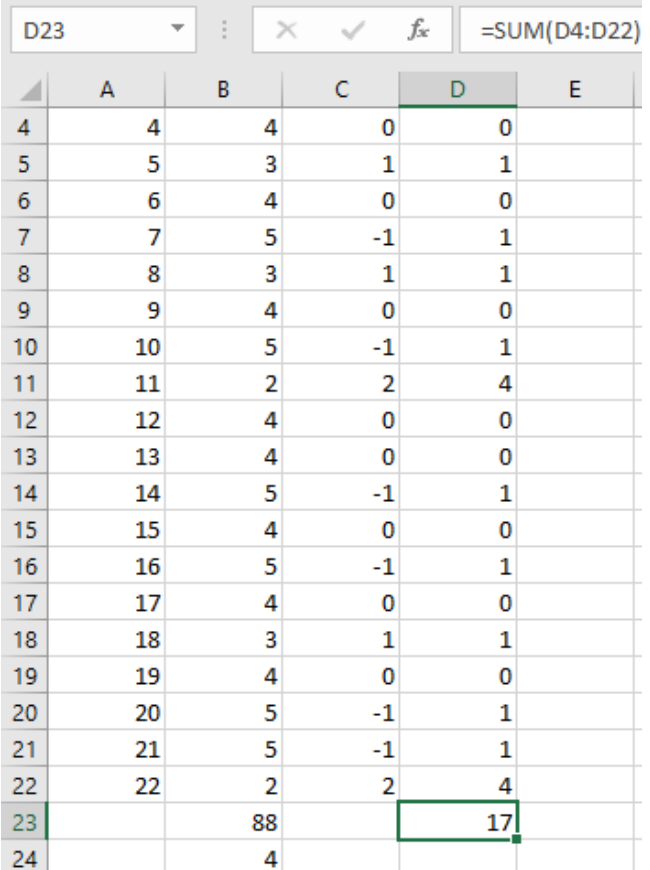

Середнє квадратичне відхилення (σ) (стандартне відхилення) є корінь квадратний з дисперсії. Середнє квадратичне відхилення визначається за формулою:

$$
\sigma = \sqrt{\frac{\sum_{i=1}^{N} (\overline{x} - x_i)^2}{N - 1}}.
$$
\n(5)

Характеристикою коливання (варіації) ознаки, що є відносним показником, який визначають за відношенням середнього квадратичного відхилення (σ) до середнього арифметичного називають коефіцієнтом варіації  $(V_{\sigma})$ , який визначають за формулою:

12

$$
V_{\sigma} = \frac{\sigma}{\overline{x}} \cdot 100\%.\tag{6}
$$

13

Для того, щоб вияснити, чи є збіг або відмінності отриманих експериментатором результатів випадковими, використовують статистичні методи, які дозволяють на основі даних, прийняти обґрунтовані висновки.

Виокремлюють різні типи гіпотез. Нульова гіпотеза Н<sub>0</sub> побудована на припущенні, що відхилення у порівнюваних показниках  $X_E$  і  $X_K$  випадкове (різниця недостовірна і дорівнює 0), тобто  $H_0 \div X_E \leq X_K$ . Альтернативна гіпотеза Н<sup>а</sup> побудована на припущенні, згідно з яким відхилення у порівнюваних показниках  $X_E$  і  $X_K$  значиме (невипадкове), що засвідчує ефективність моделі, альтернативної методики, тобто  $H_a \div X_E > X_K$ .

Рівень значущості статистичного висновку позначають  $\alpha$  — ймовірність здійснити похибку першого роду, коли за висновком відкинуто правильну гіпотезу. У педагогічних дослідженнях використовують три рівні значущості статистичного висновку:

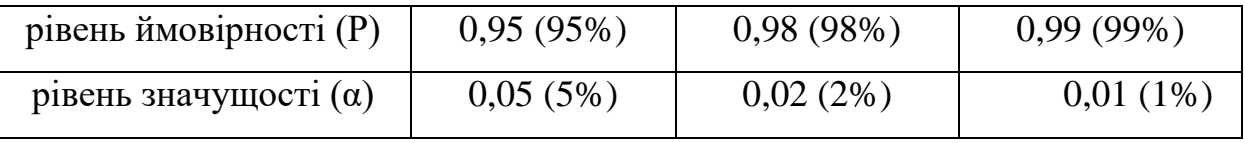

В педагогічних дослідженнях обмежуються значенням  $\alpha \leq 0.05$ , тобто, допускається не більше, ніж 5% можливість помилки.

Алгоритм використання статистичних критеріїв (необхідної (достатньої) ознаки, на основі якої вибирають, класифікують чи оцінюють об'єкт) наступний.

Статистичні критерії поділяють на параметричні і непараметричні обумовлюється такою послідовністю дій: до початку і на завершення експерименту на основі отриманих результатів спостережень (характеристик членів експериментальної і контрольної груп) вираховується емпіричне значення критерію. Отримане число порівнюється з відомим (табличним) числом – критичним значенням критерію (Колмогорова-Смірнова,  $\chi^2$  (Xiквадрат), Макномарі, Крамера-Уелча, Вілконсона-Манна-Уітні, Фішера, Стьюдента тощо). Якщо емпіричне значення критерію виявляється меншим або дорівнює критичному, то можна стверджувати, що характеристики експериментальної та контрольної груп співпадають – приймається нульова гіпотеза H0. Якщо емпіричне значення критерію виявляється більше критичного, то нульова гіпотеза не приймається, а приймається альтернативна гіпотеза – характеристики експериментальної та контрольної груп вважаються відмінними (різними) на заданому рівні значущості.

Односторонній t–критерій Стьюдента дає змогу порівняти середні значення досліджуваної нормально розподіленої ознаки як для двох узятих з однієї генеральної сукупності вибірок, так і для вибірок, що репрезентують дві різні генеральні сукупності.

Для однакових вибірок (N осіб), розраховують при  $\alpha=0.05$  на основі одержаних експериментальних даних фактичне значення  $(t_{\phi})$  t–критерію Стьюдента:

$$
t_{\phi} = \frac{\overline{x}_{E} - \overline{x}_{K}}{\sqrt{(\sigma_{E}^{2} + \sigma_{K}^{2})}} \cdot \sqrt{N}
$$
 (7)

Для різних вибірок:

$$
t_{\phi} = \frac{\overline{x}_E - \overline{x}_K}{\sqrt{(n_E \cdot \sigma_E^2 + n_K \cdot \sigma_K^2)}} \cdot \sqrt{\frac{n_E \cdot n_K(n_E + n_K - 2)}{n_E + n_K}}
$$
(8)

 $\overline{x}_E$ ,  $\overline{x}_K$  – середні арифметичні значення

 $\sigma_E^2$ ,  $\sigma_K^2$  – дисперсія

 $n_E$ ,  $n_K$  – кількість осіб в експериментальних і контрольних групах.

Критичне значення (табличне) одностороннього критерію Стьюдента знаходять за таблицями критичних значень розподілу Стьюдента [\(https://repository.tdmu.edu.ua/bitstream/handle/1/10869/5002.jpg?sequence=1&is](https://repository.tdmu.edu.ua/bitstream/handle/1/10869/5002.jpg?sequence=1&isAllowed=y)  $\Delta$ llowed=y) або в EXCEL за допомогою функції = T.INV.2T() (СТЬЮДЕНТ.ОБР.2Х()).

Синтаксис:

- = T.INV.2T(ймовірність; ступені свободи)
- ймовірність обов'язковий. Ймовірність відповідна t–розподілу Стьюдента.

- ступені свободи - число ступенів свободи, що характеризує розподіл.

Наприклад, при  $\alpha = 0.05$  t<sub>кр</sub>, розраховане для груп з кількістю осіб N = 25, становить:  $t_{0.95} = 2,06$ 

Надійність інструментарію оброблення статистичних даних перевіряють за F-критерієм Фішера-Снедекора (якщо його значення засвідчує незначну різницю у дисперсіях показників, які порівнюються дослідником, то можна використовувати статистичні характеристики нульової гіпотези на основі t– критерію Стьюдента).

Наприклад, ефективність впровадження педагогічної технології, методики вивчення дисципліни та ін. визначають, міркуючи так:

1)  $t_{\phi} > 2.06$ , підтверджується альтернативна гіпотеза, тобто відмінність у порівнюваних показниках вважають невипадковою, що при рівні значущості  $\alpha = 0.05$  (5 %) одержані результати значущі з імовірністю 0,95 (95%);

2) t<sub>ф</sub> < 2,06, то підтверджується нульова гіпотеза, тобто відмінність у показниках вважають випадковою, одержані результати незначущі

F-критерій Фішера-Снедекора розраховують за формулою:

$$
F_{\Phi} = \frac{\sigma_E^2}{\sigma_K^2},\tag{9}
$$

де  $\sigma_E^2$  – більша,  $\sigma_K^2$  менша з дисперсій генеральних сукупностей (при  $\sigma_E^2 > \sigma_K^2$ ).

F-критерій залежить від кількості ступенів вільності (*v*) і не залежить від інших параметрів. Ступені вільності для вибірок визначають за формулами:

$$
\nu_E = n_E - 1; \ \nu_K = n_K - 1,\tag{10}
$$

де  $n_F$  і  $n_K$  - — обсяг вибірок.

 $F_{\text{KP}}$  знаходять за таблицями значень розподілу Фішера-Снедекора або в EXCEL за формулою:F.INF() (=FOБP(α;Е;К)).

Приклад використання параметричних критеріїв.

Задача. За результатами навчання студентів експериментальних і контрольних груп, наведеними у таблиці, перевірте ефективність впровадження альтернативної (експериментальної) методики викладання

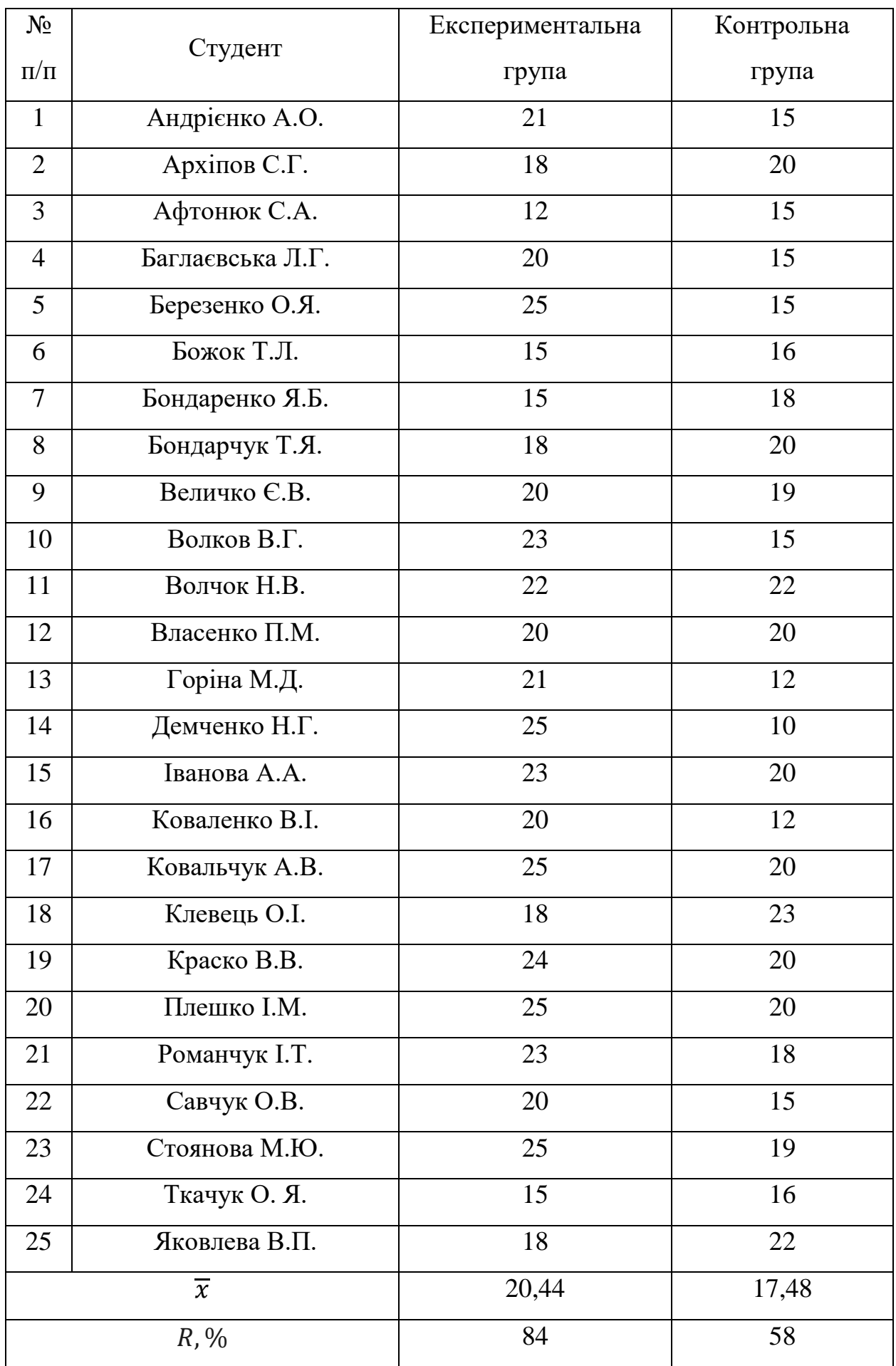

![](_page_16_Picture_332.jpeg)

За формулою (1) визначаємо середній бал в експериментальній та контрольній групах:

 $\overline{x}_{\rm E} = \frac{25 \cdot 5 + 24 \cdot 1 + 23 \cdot 3 + 22 \cdot 1 + 21 \cdot 2 + 20 \cdot 5 + 18 \cdot 4 + 15 \cdot 3 + 12 \cdot 1}{25} = 20,44$ 25  $\overline{\chi}_{\rm K} = \frac{23 \cdot 1 + 22 \cdot 2 + 20 \cdot 7 + 19 \cdot 2 + 18 \cdot 2 + 16 \cdot 2 + 15 \cdot 6 + 12 \cdot 2 + 10 \cdot 1}{25}$  $\frac{102+102+130+122+101}{25} = 17,48$ A27  $\mathbf{v}$  :  $\times$  $\sqrt{f_x}$  =AVERAGE(A1:A25)  $\overline{B}$  $\mathsf{C}^{\perp}$  $\overline{D}$  $\bar{\text{E}}$ F.  $10<sup>10</sup>$  $\overline{23}$  $\overline{15}$  $11$  $22$  $22$  $12<sup>°</sup>$ 20 20  $13<sup>°</sup>$  $21$  $12$  $14$ 25 10 15  $23$ 20  $16$ 20  $12$  $17$ 25 20  $18$  $18\,$ 23  $19$ 24 20  $20$  $20$ 25  $21$  $23$ 18 22 20 15 23 25 19  $24$  $15<sub>15</sub>$  $16$ 25 18 22 26 437 <u>511</u> 27  $20,44$ 17,48

За формулою (3) визначаємо якість знань:

$$
R_{\rm E} = \frac{5+1+3+1+2+5+4+3+1}{25} \cdot 100\% = 84\%;
$$
  

$$
R_{\rm E} = \frac{1+2+7+2+2+2+6+2+1}{25} \cdot 100\% = 56\%
$$

За формулою (4) розраховуємо дисперсію:

$$
\sigma^2 = \frac{\sum_{i=1}^N (\overline{x} - x_i)^2}{N-1};
$$

Розрахунок дисперсії вимагає багато часу. Тому скористаємось можливостями програми MS Excel:

![](_page_17_Picture_159.jpeg)

Середнє квадратичне відхилення визначаємо за формулою (5):

$$
\sigma_{\rm E} = \sqrt{\frac{\sum_{i=1}^{N} (20.44 - x_i)^2}{24}} = 3.68; \sigma_{\rm K} = \sqrt{\frac{\sum_{i=1}^{N} (20.44 - x_i)^2}{17.48}} = 3.40.
$$

Визначимо коефіцієнт варіації за формулою (6):

$$
V_{\sigma_{\rm E}} = \frac{3.68}{20.44} \cdot 100\% = 17,98; V_{\sigma_{\rm K}} = \frac{3.40}{17,48} \cdot 100\% = 19,48.
$$

![](_page_17_Picture_160.jpeg)

За формулою (7) на основі одержаних експериментальних даних для однакових вибірок при α=0,05 розрахуємо фактичне значення t–критерію Стьюдента:

$$
t_{\Phi} = \frac{\overline{x}_E - \overline{x}_K}{\sqrt{(\sigma_E^2 + \sigma_K^2)}} \cdot \sqrt{N} = 2.95
$$

 $=(A27-B27)/(C27+D27)^0.5*(25^0.5)$  $F10$  $\overline{\phantom{a}}$  $\times$  $f_x$  $\pm$  $\checkmark$  $\overline{A}$  $\overline{B}$  $\ddot{\text{c}}$ D. Ė. F G.  $H$ ⊿  $\overline{\mathbf{5}}$ 25 15 20,79  $6,15$  $\boldsymbol{6}$ 29,59 15 16  $2,19$  $\overline{7}$ 15 18 29,59  $0,27$  $\overline{8}$ 18 20 5,95 6,35  $\overline{9}$ 20 19  $2,31$  $0,19$ 6,15 0,004857 2,954098  $10<sub>10</sub>$ 23 15  $6,55$  $11$ 22  $22$  $2,43$ 20,43  $12$ 20 20  $0,19$  $6,35$  $\frac{\overline{x}_E - \overline{x}_K}{\sqrt{(\sigma_E^2 + \sigma_K^2)}} \cdot \sqrt{N}$ 13  $21$  $12$  $0,31$ 30,03  $t_{\phi} =$ 55,95  $14$ 25  $10<sup>1</sup>$ 20,79 15 6,55 6,35 23 20 16 20  $12$  $0,19$ 30,03  $17$ 25 20 20,79  $6,35$ 18 18  $23$  $5,95$ 30,47 19 24  $20<sup>°</sup>$  $6,35$ 12,67 20 25 20 20,79  $6,35$ 21 23 18  $6,55$  $0,27$ 22 15 20  $0,19$  $6,15$ 23  $25$  $19$ 20,79  $2,31$ 24 15  $16\,$ 29,59  $2,19$ 25  $22$ 18  $5,95$ 20,43 26 511 437 324,16 278,24  $27$ 20,44 17,48 13,51 11,59

Скористаємось можливостями програми MS Excel:

За формулою (9) визначимо F-критерій Фішера-Снедекора:

$$
F_{\Phi} = \frac{\sigma_E^2}{\sigma_K^2} = 1,165
$$

Табличне значення розрахуємо за допомогою функцій EXCEL за формулами: = T.INV.2T() для критерію Стьюдента і F.INF() (=FOБP( $\alpha$ ;E;K)) для критерію Фішера.

![](_page_19_Picture_110.jpeg)

Для того, щоб зробити висновок необхідно порівняти фактичне значення t–критерію Стьюдента з його критичним значенням.

В нашому випадку: (рис. ) 2,954>2,0106 ( $t_{\phi} > t_{\kappa p}$ ).

Порівнюємо значення критерію Фішера: ; 1,165<1,36 ( $F_{\phi}$  < $F_{\kappa p}$ ).

Тобто можна зробити висновок, що нова альтернативна методика викладання є ефективною.

У педагогічних дослідженнях для опрацювання результатів пропонується чотири основні види шкал вимірювання: *шкала найменувань*; *порядкова (рангова) шкала*; *інтервальна шкала*; *шкала відношень*.

Вимірювання за допомогою шкал найменувань і порядкової (рангової) шкали вважаються якісними, а при використанні інтервальної шкали чи шкали відношень – кількісними.

Розглянемо кожну з цих шкал.

*Шкала найменувань* (лат. *nomen* — ім'я). Цю шкалу називають "слабкою", "примітивною". Вимірювання за цією шкалою можуть використовуватися для перевірки статистичних гіпотез, вирахування показників кореляції якісних ознак тощо. Шкали будується таким чином: встановлюється критерій, який дозволяє розподілити досліджувані об'єкти на декілька класів. Кожний об'єкт має потрапити лише в один клас. Об'єктам за класами приписують число. Якщо декілька об'єктів мають одне й те саме число, то вони рівні за станом величини, що вимірюється. А якщо їм приписано різні числа, то вони різні.

Під час опрацювання результатів допустимі такі статистичні операції: набір членів та їхня класифікація; визначення модальної величини; розмах ознаки.

*Порядкова (рангова) шкала* (англ. — *ordinal quantity*). Порядкову (рангову) шкалу називають "слабкою" (неметричною) шкалою. Вона призначена для встановлення послідовності (порядку) вияву ознаки, відношення "більше–менше–менше…", "менше–більше–більше– …", "незадовільно–задовільно–добре–відмінно" тощо. Такі операції проводяться у тому випадку, коли неможливо визначити на скільки рівних одиниць за станом ознаки один об'єкт відрізняється від другого.

Порядкова (рангова) шкала не має одиниць вимірювання. Головну тенденцію визначає середня величина – медіана, яка визначається у варіаційному ряді.

Під час опрацювання результатів допустимі такі статистичні операції: розміщення величин за зростанням  $(n_1 < n_2 < ... < n_i)$ ; визначення модальної величини; визначення медіани; розмах ознаки.

*Інтервальна шкала* (англ. — *interval scales*)*.* Інтервальна шкала – це шкала рівних одиниць. Таку шкалу можна отримати, якщо за допомогою критерію встановлено (виміряно) інтервал між об'єктами, тобто на скільки одиниць один об'єкт відрізняється від іншого. Інтервальна шкала — "сильна" метрична шкала. При використанні інтервальної шкали можна проводити арифметичні дії між числами, які приписуються об'єктом. Початок відліку вибирається довільно. Під час опрацювання результатів допустимі такі статистичні операції: додавання, множення і ділення, логарифмування; визначення модальної величини; визначення медіани; визначення середнього арифметичного; оцінювання розсіювання (дисперсія, стандартне відхилення).

*Шкала відношень* (англ. — *ratio scales*). Інтервальна шкала перетворюється у шкалу відношень, якщо чітко фіксувати початок відліку. Фактично, фіксований нуль дає можливість визнати, на скільки одиниць один об'єкт відрізняється від іншого і у скільки разів. Тому її часто називають "метричною" або "абсолютною". Шкала відношень — "сильна" метрична шкала, використання якої дає змогу визначати не тільки абсолютне значення, а й відношення, що показує, наскільки (у скільки разів) одна досліджувана властивість більша від іншої. Під час опрацювання результатів допустимі такі статистичні операції: додавання, множення, ділення, логарифмування; визначення модальної величини; визначення медіани; визначення середнього арифметичного, середнього геометричного, середнього гармонійного; оцінення розсіювання (дисперсія, стандартне відхилення).

#### 3. ПРИКЛАДИ РІШЕННЯ ЗАДАЧ

Задача1. У студентській групі 1-го курсу 25 осіб.

Провести дослідження щодо умінь студентів працювати на комп'ютері. Виявити, чи є різниця між сільськими та міськими дітьми у їх підготовленості щодо роботи на комп'ютері. Вимірювання провести за *шкалою найменувань*.

Студентів можна розподілити за двома ознаками: випускник міської чи сільської загальноосвітньої школи і вміння роботи на комп'ютері.

Далі кожну ознаку ділимо на дві градації: випускник міської загальноосвітньої школи; випускник сільської загальноосвітньої школи; студент уміє працювати на комп'ютері; студент не вміє працювати на комп'ютері. Таким чином студентська група розподіляється на чотири класи. Далі об'єктам цих класів присвоїмо, наприклад, числа 1, 2, 3 і 4. Ці числа, можна замінити будь-якими символами. Обробка експериментальних даних проводиться кількісними показниками цих символів.

Задача 2. Порівняти досвід роботи за фахом до вступу у ВНЗ і успішність оволодіння спеціальними дисциплінами.

Введемо дві змінні: X (досвід роботи за фахом до вступу у ВНЗ) і Y (успішність оволодіння спеціальними дисциплінами). Вимірюємо їх у дихотомічній шкалі (шкали найменувань). Для визначення їх взаємозв'язку використаємо коефіцієнт кореляції Пірсона. Для зручності обрахувань слід скористатися спеціальною таблицею "сполучення" (табл. 1).

Таблиця 1

![](_page_22_Picture_201.jpeg)

Загальна таблиця «сполучення»

Де А – кількість випадків, коли змінні X=0, Y=1;

- $B: X=Y=1;$
- С: X=Y=0;
- $D: X=1, Y=0.$

Формула коефіцієнта кореляції Пірсона для дихотомічних даних:

$$
\varphi = \frac{B \cdot C - A \cdot D}{\sqrt{(A + C) \cdot (B + D) \cdot (A + B) \cdot (C + D)}}
$$

Таблиця 2

#### Таблиця даних до задачі 2

![](_page_22_Picture_202.jpeg)

![](_page_23_Picture_287.jpeg)

### Таблиця 3

## Таблиця «сполучення» до задачі 2

#### Загальна таблиця «сполучення»

![](_page_23_Picture_288.jpeg)

Підставимо у формулу дані таблиці 3, отримаємо:

$$
\varphi = \frac{3 \cdot 4 - 2 \cdot 1}{\sqrt{(2+4) \cdot (3+1) \cdot (2+3) \cdot (4+1)}} = 0.41
$$

Висновок: коефіцієнт кореляції Пірсона дорівнює 0,41. Це означає, що зв'язок між досвідом роботи студентів за фахом до вступу у ВНЗ і їх успішністю в оволодінні спеціальними дисциплінами є незначним.

Задача 3. Охарактеризуйте навчальні досягнення учнів 8 класу з англійської мови, якщо за результатами контрольної роботи отримано такі оцінки:

![](_page_23_Picture_289.jpeg)

24

## ЗАВДАННЯ ДЛЯ САМОСТІЙНОГО РОЗВ'ЯЗАННЯ

Задача 1. Порівняти самостійна підготовка до контрольної роботи (год.) з результатами тестування (успішність засвоєння модуля, бали). Змінні вимірюються в інтервальній шкалі (табл.4).

Таблиця 4

# Розподіл часу самостійної підготовки студентів до модульної контрольної роботи та успішності засвоєння модуля

![](_page_24_Picture_213.jpeg)

![](_page_25_Picture_364.jpeg)

Коефіцієнт кореляції Пірсона для даної задачі визначається за формулою:

$$
\varphi = \frac{n \cdot \sum x_i \cdot y_i - \sum x_i \cdot \sum y_i}{\sqrt{[n \cdot \sum x_i^2 - (\sum x_i)^2] \cdot [n \cdot \sum y_i^2 - (\sum y_i)^2]}}.
$$

Задача 2. Порівняти сімейний стан (0 – неодружений, 1 – одружений) і навчання в вищому навчальному закладі (0 – продовжує навчання, 1 – виключений).

![](_page_25_Picture_365.jpeg)

Задача 3. Під час вивчення нової теми з сольфеджіо розглядалися 20 нових музичних понять. У процесі перевірки було виявлено, що кількість правильно відтворених нових понять була такою: 20 понять — 1 учень; 18 — 3 учні; 16 понять — 3 учні; 15 — 4 учні; 14 — 5 учнів; 12 — 4 учні; 11 — 4 учнів; 10 — 2 учні; 9 — 2 учні; 7 — 2 учні. Охарактеризуйте відтворення нових понять учнями за допомогою різних вимірювальних шкал.

Задача 4. Під час атестації з математики в 10-А класі, що навчався за експериментальною методикою, одержано такі результати: "12 балів" — 3; " $11" - 3; "10" - 2; "9" - 4; "8" - 3; "7" - 5; "6" - 2; "5" - 1; "4" - 1;$ "3" — 1. А в 10-Б класі, що навчався за традиційною методикою, одержано такі результати: "11" — 1; "10" — 2; "9" — 2; "8" — 2; "7" — 3; "6" — 3; "5" — 5; "4" — 3; "3" — 4. Порівняйте навчальні досягнення учнів обох класів.

Перевірте ефективність впровадження альтернативної методики викладання. Зробіть висновок.

Задача 5. За результатами навчання учнів експериментальних і контрольних груп, що наведені у таблиці, перевірте ефективність впровадження альтернативної методики викладання.

Таблиця 4

Таблиця результатів навчання учнів експериментальних і контрольних

![](_page_26_Picture_261.jpeg)

#### груп учнів

### РЕКОМЕНДОВАНІ ДЖЕРЕЛА ІНФОРМАЦІЇ

1. Ковальчук Л. Моделювання науково-педагогічних досліджень: навч. посіб. Львів: Видавничий центр ЛНУ імені Івана Франка, 2020. 520 с.

2. Мальська М., Паньків Н. Основи наукових досліджень: навч. посіб. Львів: Видавництво ЛНУ імені Івана Франка, 2020. 226 с.

3. Тулайдан В. Г. Основи наукових досліджень: навч. посіб. Ужгород : УжНУ, 2017. 105 с.

4. Демківський А.В. Основи методології наукових досліджень: навч. посіб. Київ: Акад. муніцип. упр., 2012. 276 с.

5. Краус Н.М. Методологія та організація наукових досліджень : навч. метод. посіб. Полтава : Оріяна, 2012. 180 с.

6. Лузан П.Г., Сопівник І.В., Виговська С.В. Основи науковопедагогічних досліджень: підручник . Київ: Знання, 2010. 219 c.

7. Гончарук Т. В. Основи наукових досліджень: навч. посіб. Тернопіль, 2014. 272 с.

8. Юринець В.Є. Методологія наукових досліджень: навч. посіб. Львів : ЛНУ, 2011. 179 с.

#### **Інформаційні ресурси**

1. Міністерство освіти і науки України: офіційний сайт.

URL : [http://www.mon.gov.ua](http://www.mon.gov.ua/)

2. Національна бібліотека України імені В. І. Вернадського : офіційний са йтURL :<http://www.nbuv.gov.ua/>

3. Одеська національна наукова бібліотека : офіційний сайт. URL : [http://odnb.odessa.ua/.](http://odnb.odessa.ua/)

4. Бібліотека Університету Ушинського : офіційний сайт. URL : <https://library.pdpu.edu.ua/>